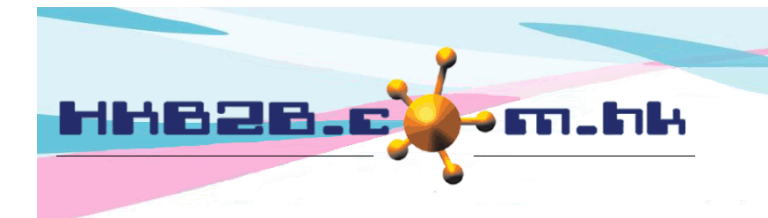

HKB2B Limited 香港灣仔軒尼斯道 48-62 號上海實業大廈 11 樓 1102 室 Room 1102, Shanghai Industrial Investment Building, 48-62 Hennessy Road, Wan Chai, Hong Kong Tel: (852) 2520 5128 Fax: (852) 2520 6636 

# **Staff Attendance Report**

Staff can use system to record the time of on duty, off duty, lunch time in and out.

At system log in page, Press <Sign in> to record time

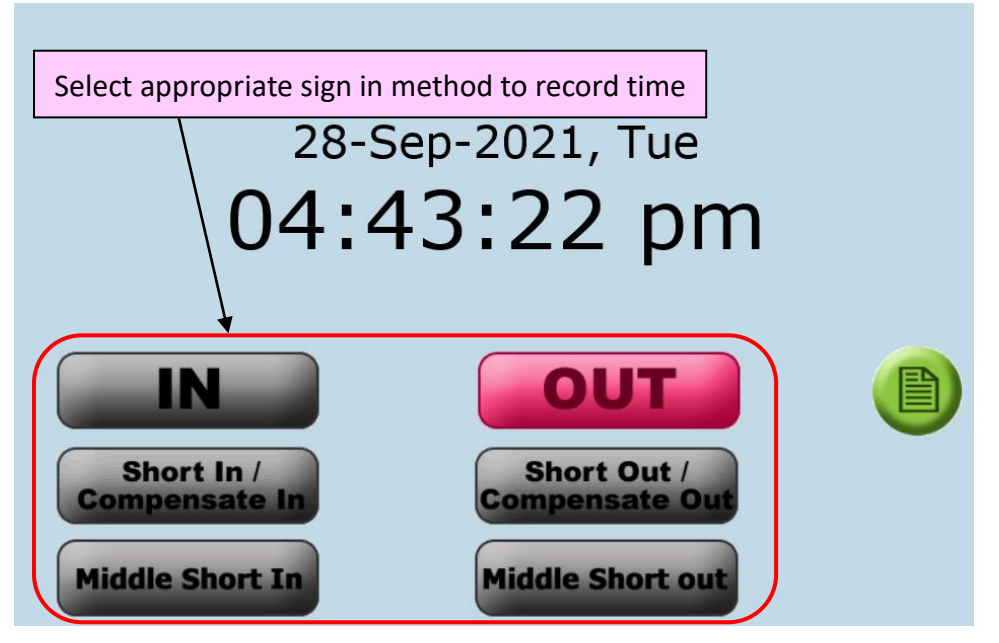

- In: Staff on duty, lunch time clock in can select "In" method to record the time.
- Out: Staff off duty, lunch time clock out can select "Out" method to record the time.
- Short In/Compensate In: Staff on duty earlier and require to record the compensate hour, or staff on duty late and require to record the short hour, select "Short In/Compensate In" method to record the time of on duty.
- **Exagge Short Out/Compensate Out: Staff off duty late and require record the compensate hour, or staff off** duty earlier and require to record short hour, select "Short Out/Compensate Out" method to record the time of off duty.
- $\Box$  Middle Short In: Staff leave shop for a short period due to personal reason, and require to record the leave period as short hour to compensate later, select "Middle Short In" method to record the time of back to the shop.
- $\Box$  Middle Short Out: Staff leave shop for a short period due to personal reason, and require to record the leave period as short hour to compensate later, select "Middle Short out" method to record the time of leave the shop.

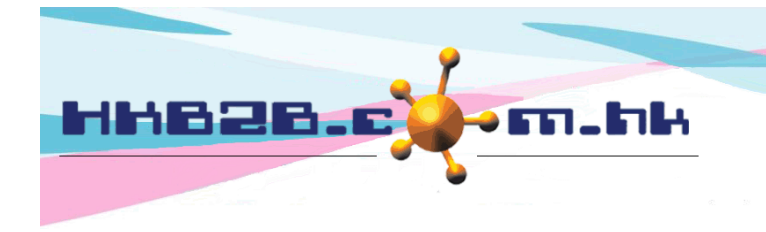

HKB2B Limited 香港灣仔軒尼斯道 48-62 號上海實業大廈 11 樓 1102 室 Room 1102, Shanghai Industrial Investment Building, 48-62 Hennessy Road, Wan Chai, Hong Kong Tel: (852) 2520 5128 Fax: (852) 2520 6636 

View report at Staff > Report > Staff attendance report

Example 1: On duty and Off duty according to the shift assigned to calculate early in, late, early leave and overtime

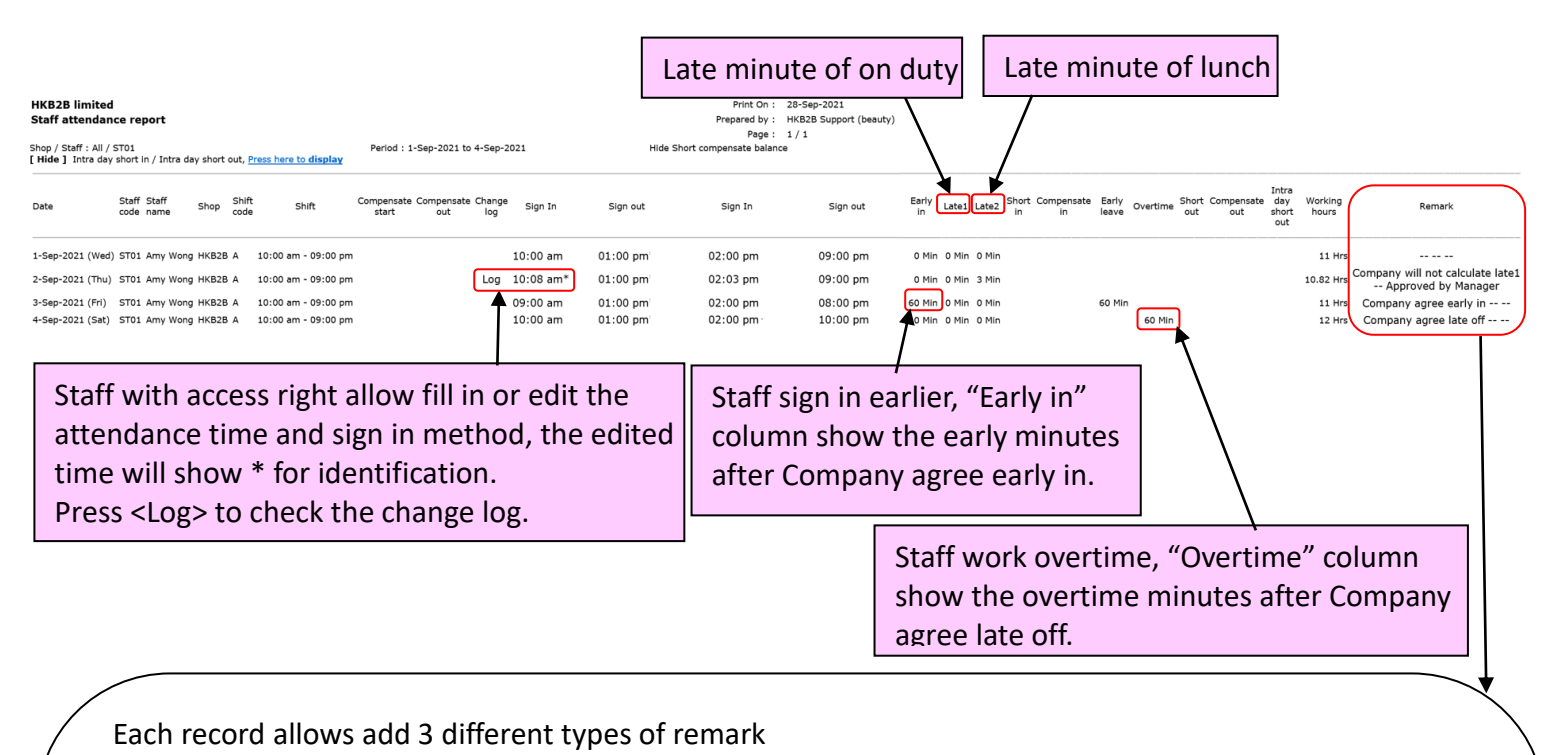

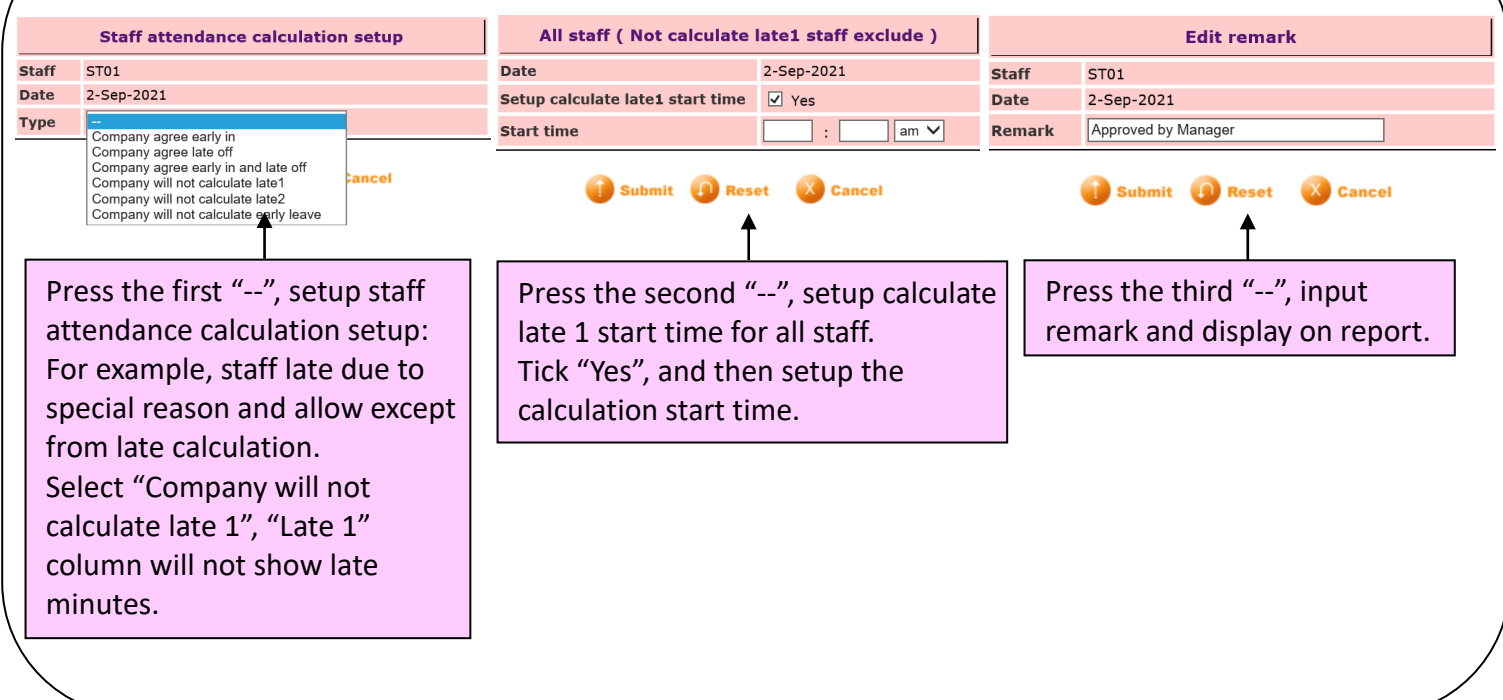

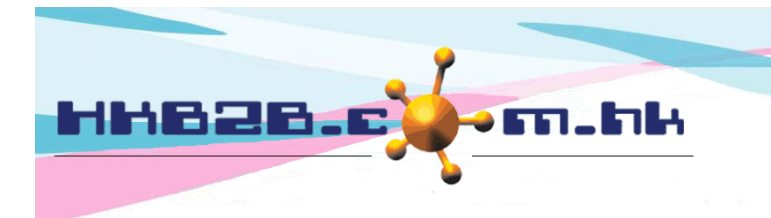

HKB2B Limited 香港灣仔軒尼斯道 48-62 號上海實業大廈 11 樓 1102 室 Room 1102, Shanghai Industrial Investment Building, 48-62 Hennessy Road, Wan Chai, Hong Kong

Tel: (852) 2520 5128 Fax: (852) 2520 6636

#### Example 2:

Staff on duty late or off duty earlier, record as short hour

Staff on duty earlier or off duty late, record as compensate hour

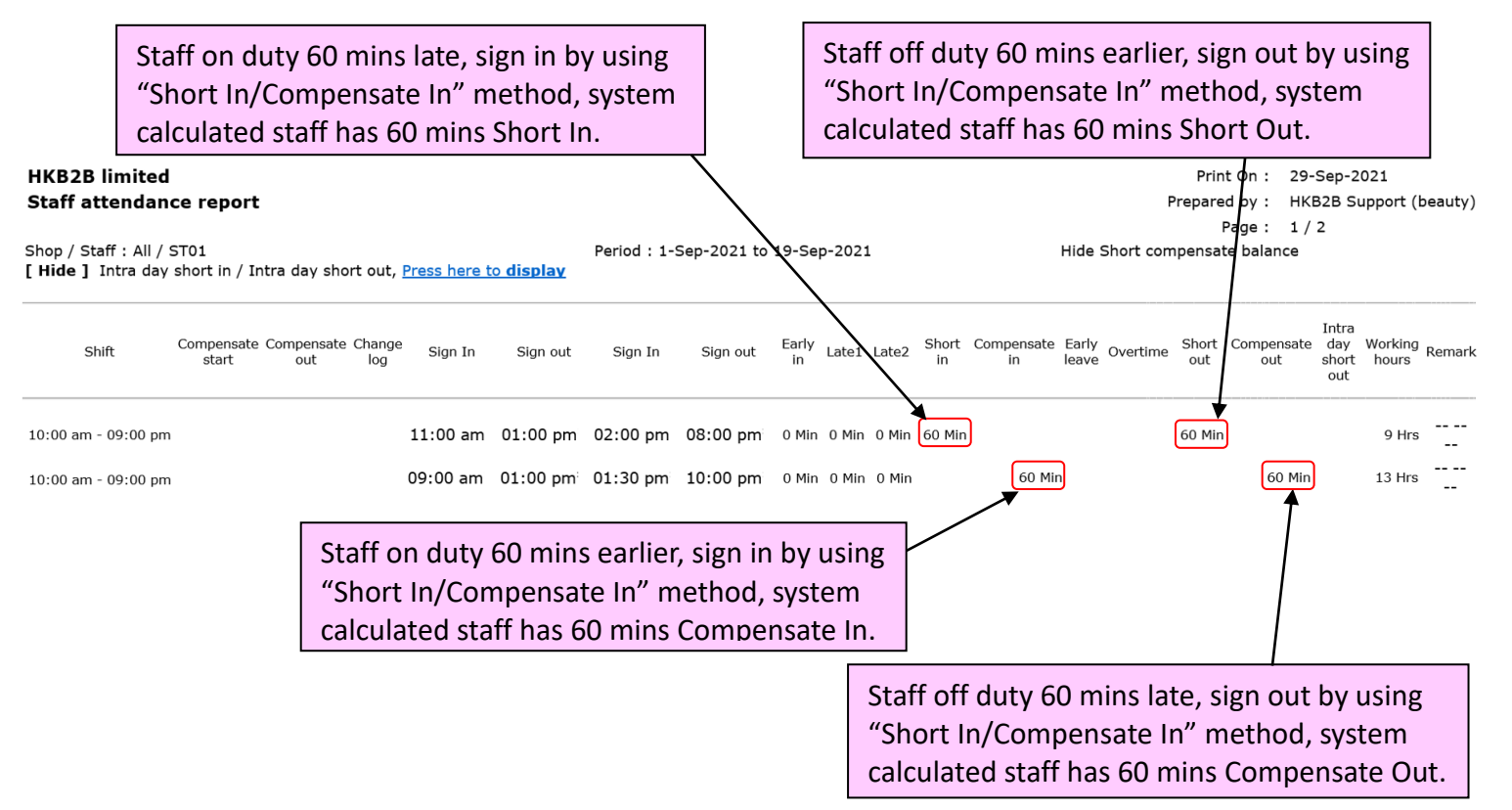

### Example 3: Staff leave shop in between, record as Intra day short out hour

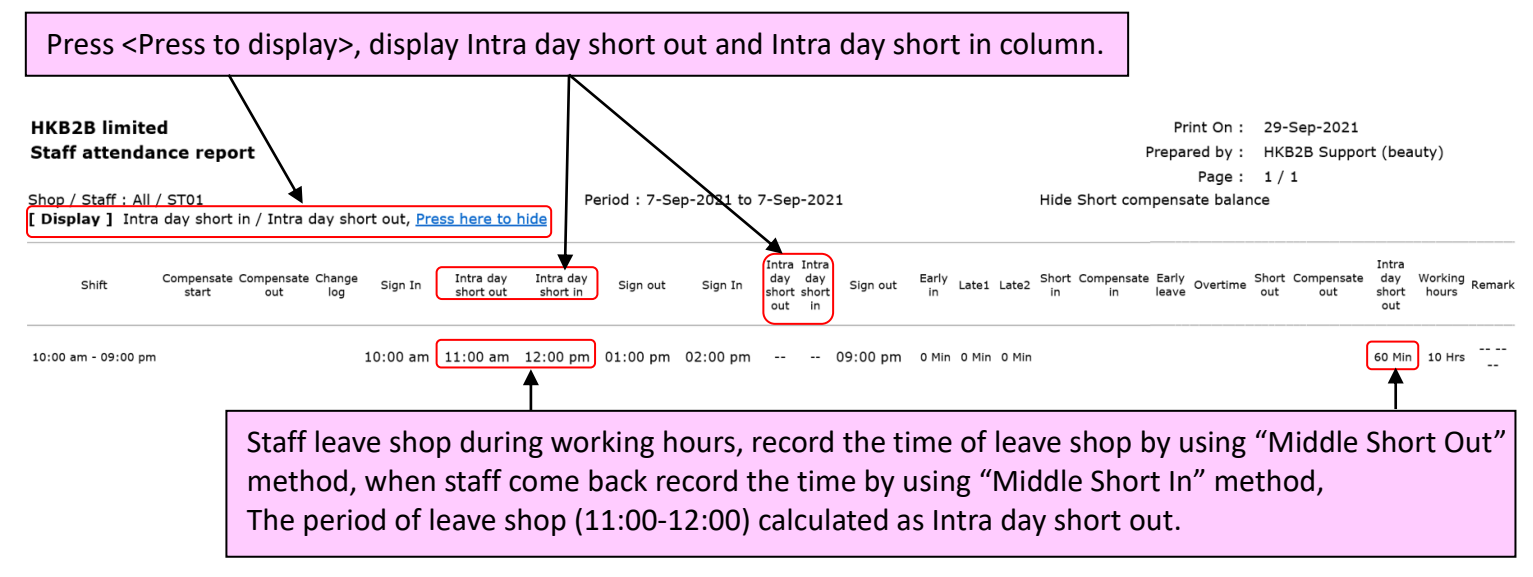

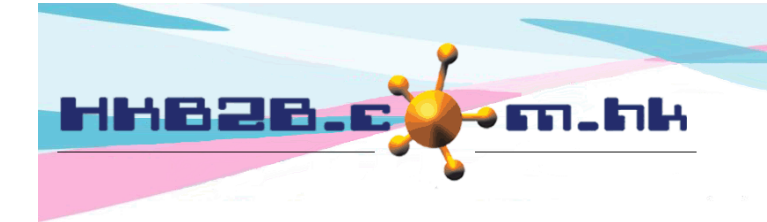

HKB2B Limited 香港灣仔軒尼斯道 48-62 號上海實業大廈 11 樓 1102 室 Room 1102, Shanghai Industrial Investment Building, 48-62 Hennessy Road, Wan Chai, Hong Kong Tel: (852) 2520 5128 Fax: (852) 2520 6636

## Example 4: Staff compensate after short hour

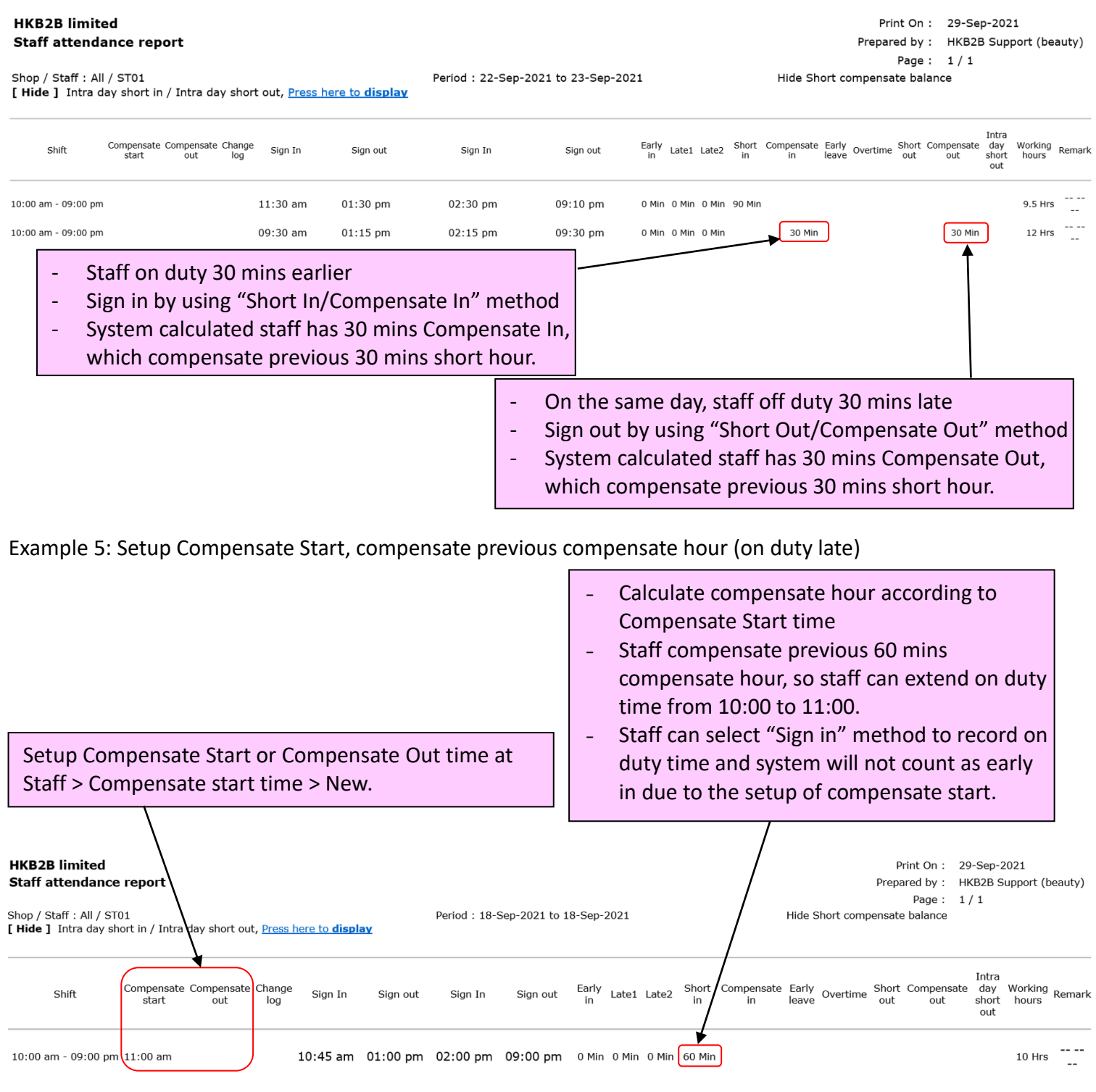

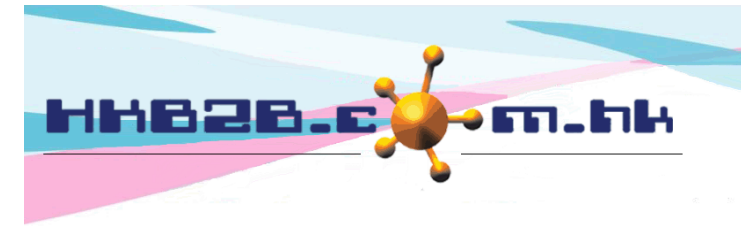

HKB2B Limited 香港灣仔軒尼斯道 48-62 號上海實業大廈 11 樓 1102 室 Room 1102, Shanghai Industrial Investment Building, 48-62 Hennessy Road, Wan Chai, Hong Kong Tel: (852) 2520 5128 Fax: (852) 2520 6636

#### Example 6: Setup Compensate Out, compensate previous short hour (off duty late)

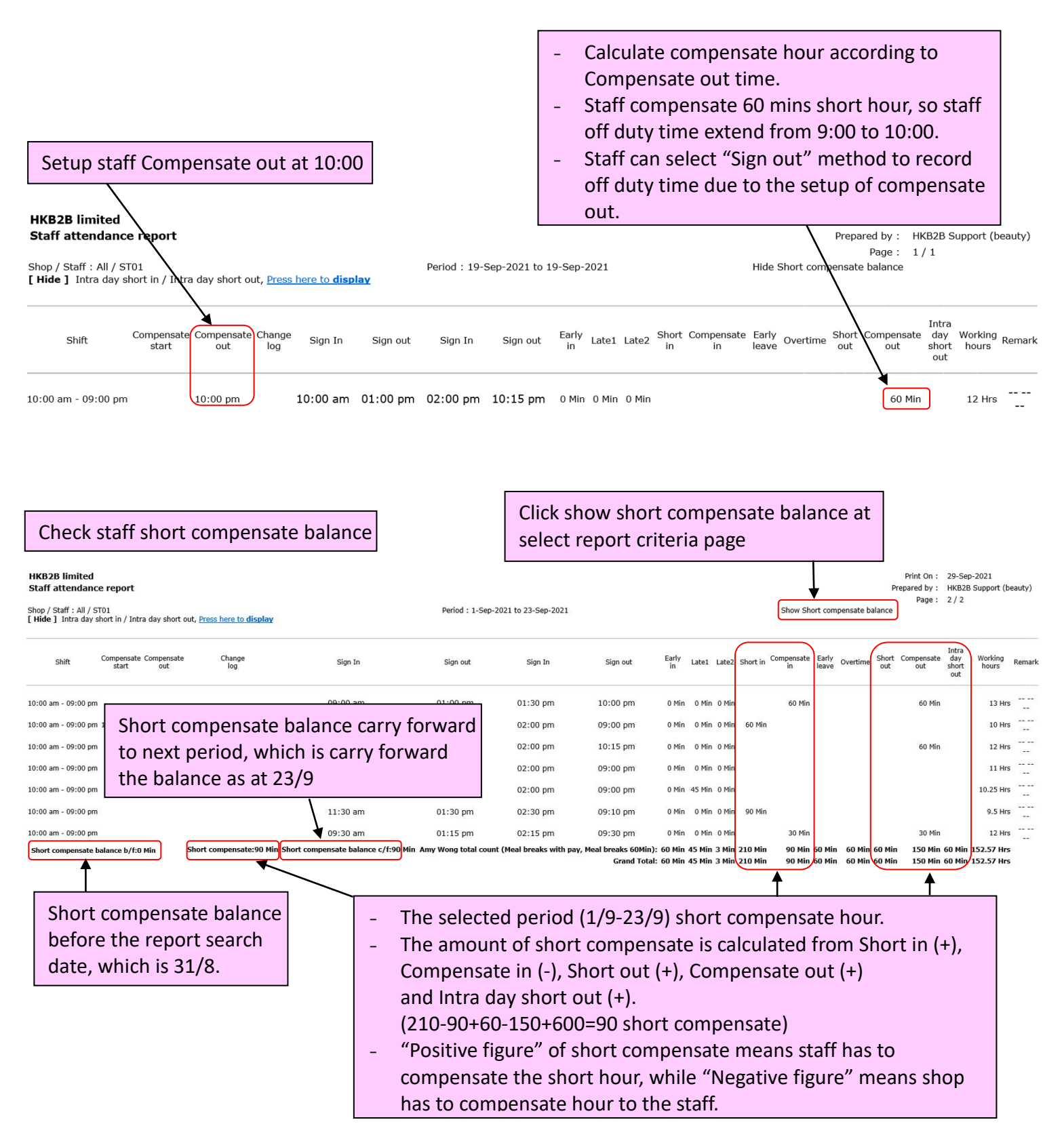